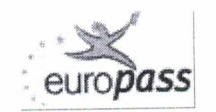

## **Curriculum Vitae Europass**

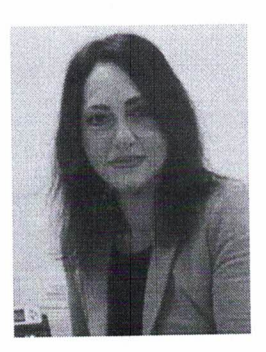

## Informazioni personali

Cognome / Nome Indirizzo Telefono E-mail

Pontoriero Domenica

## Esperienza professionale

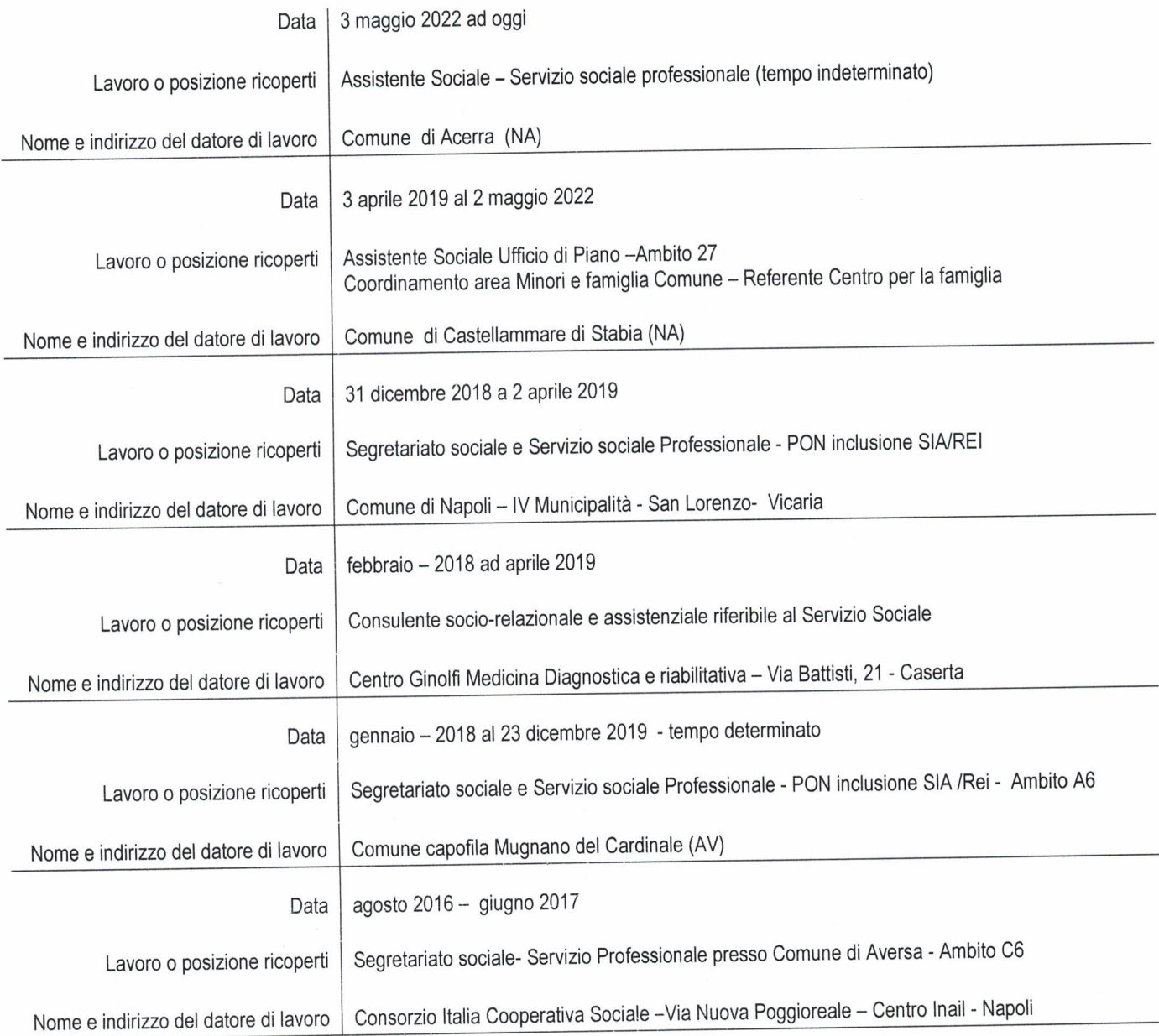

Per maggiori informazioni su Europass: http://europass.cedefcp.eu.int<br>© Comunità europee, 2003 20051110 Pagina 1 / 9 - Curriculum vitae di Pontoriero Domenica

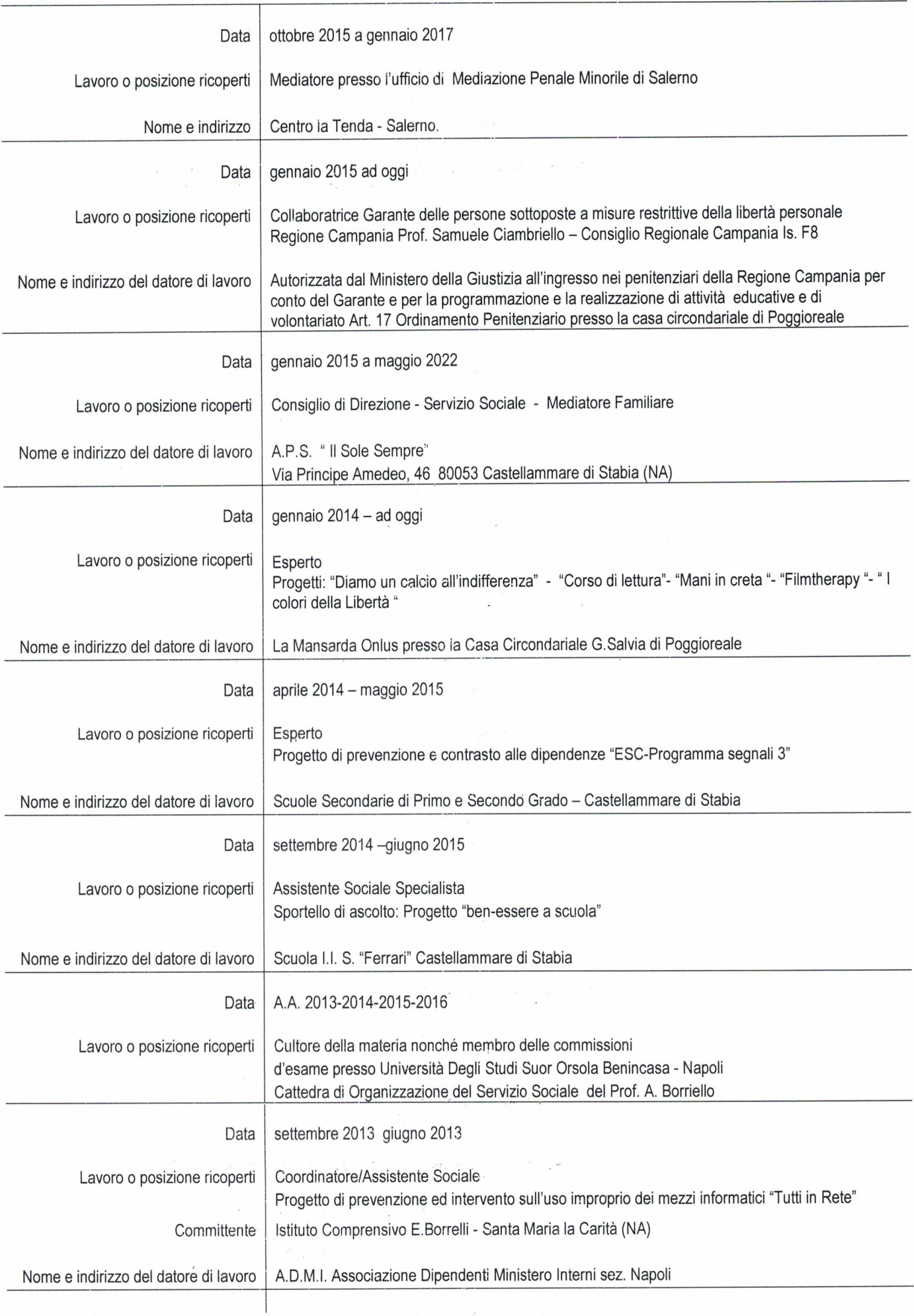

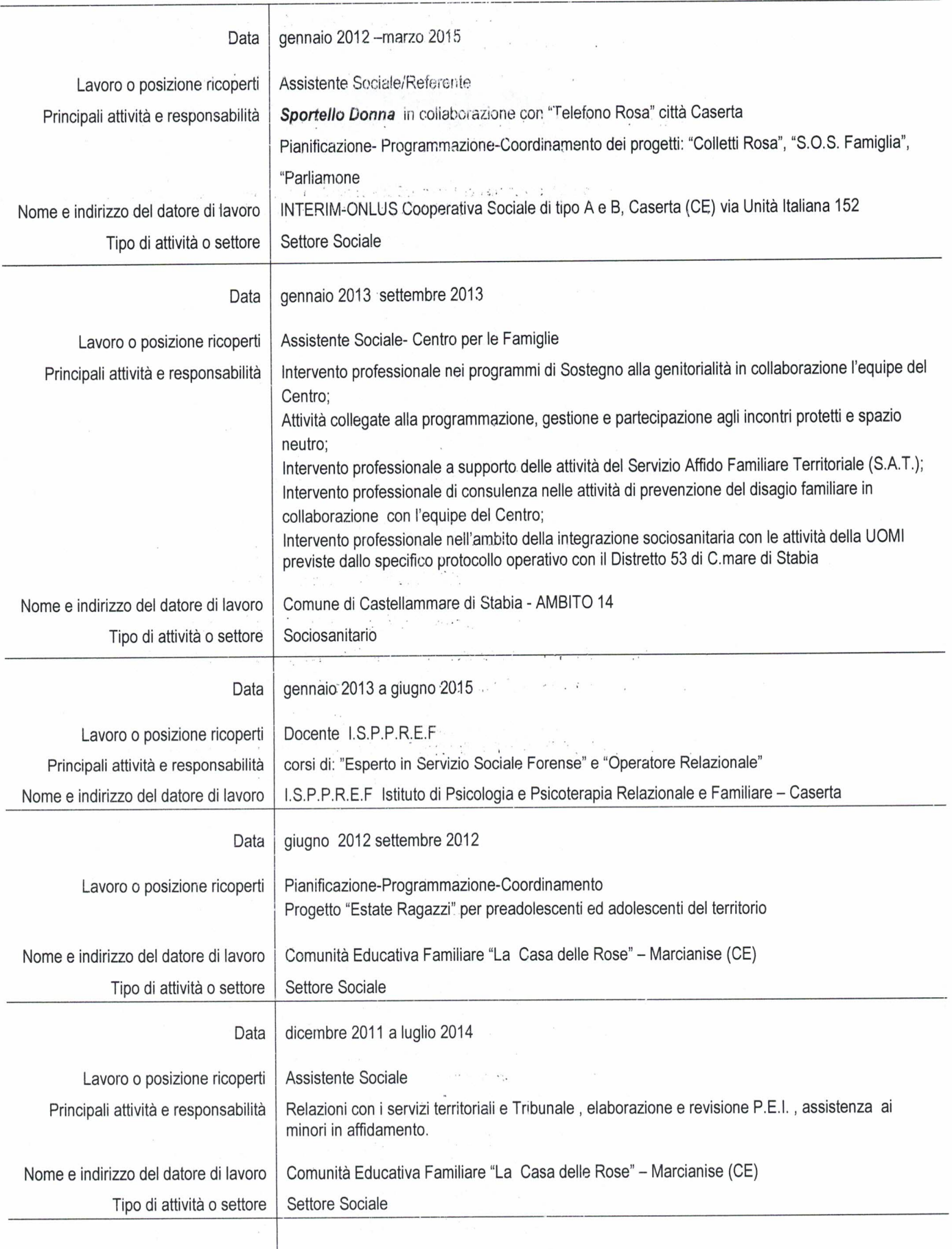

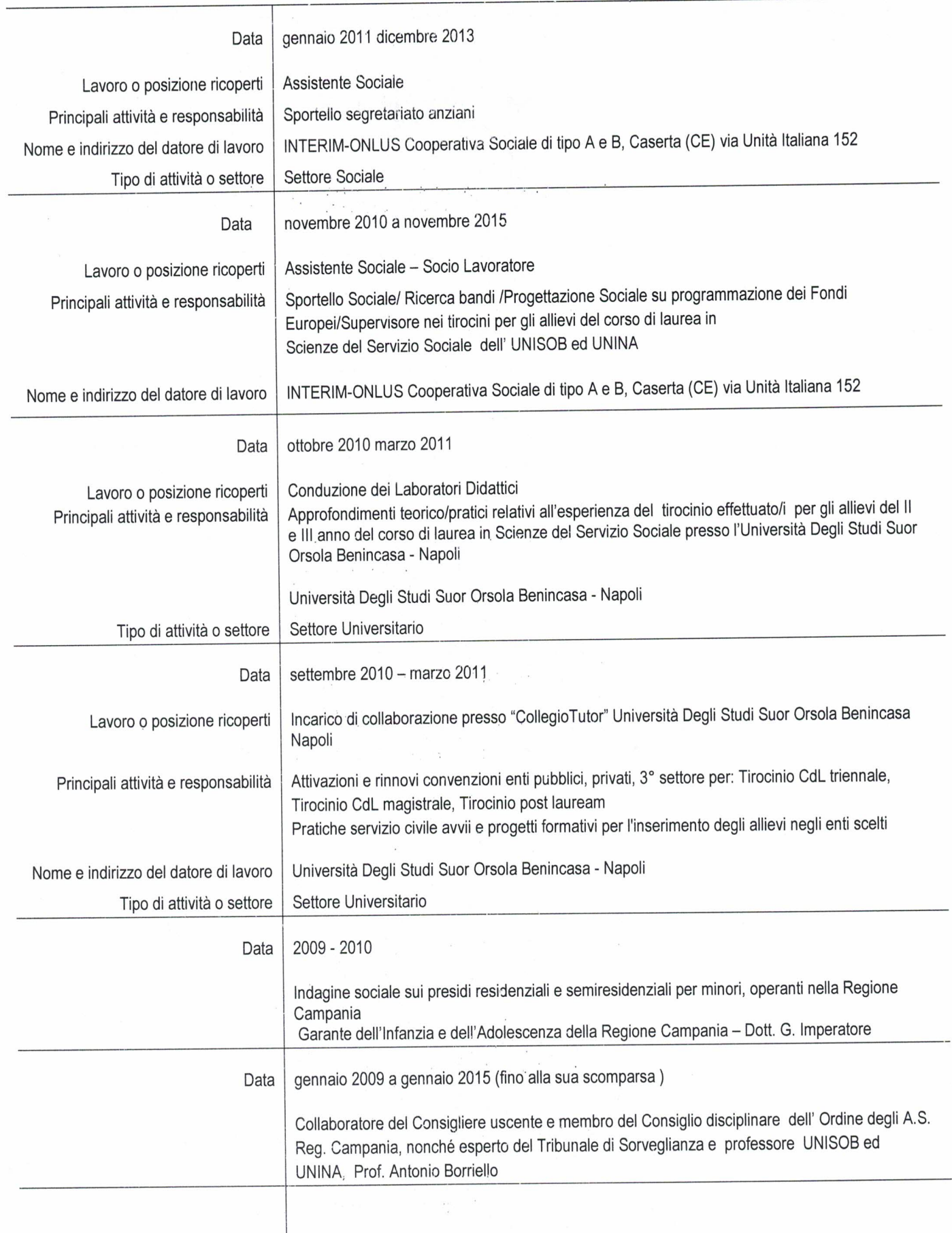

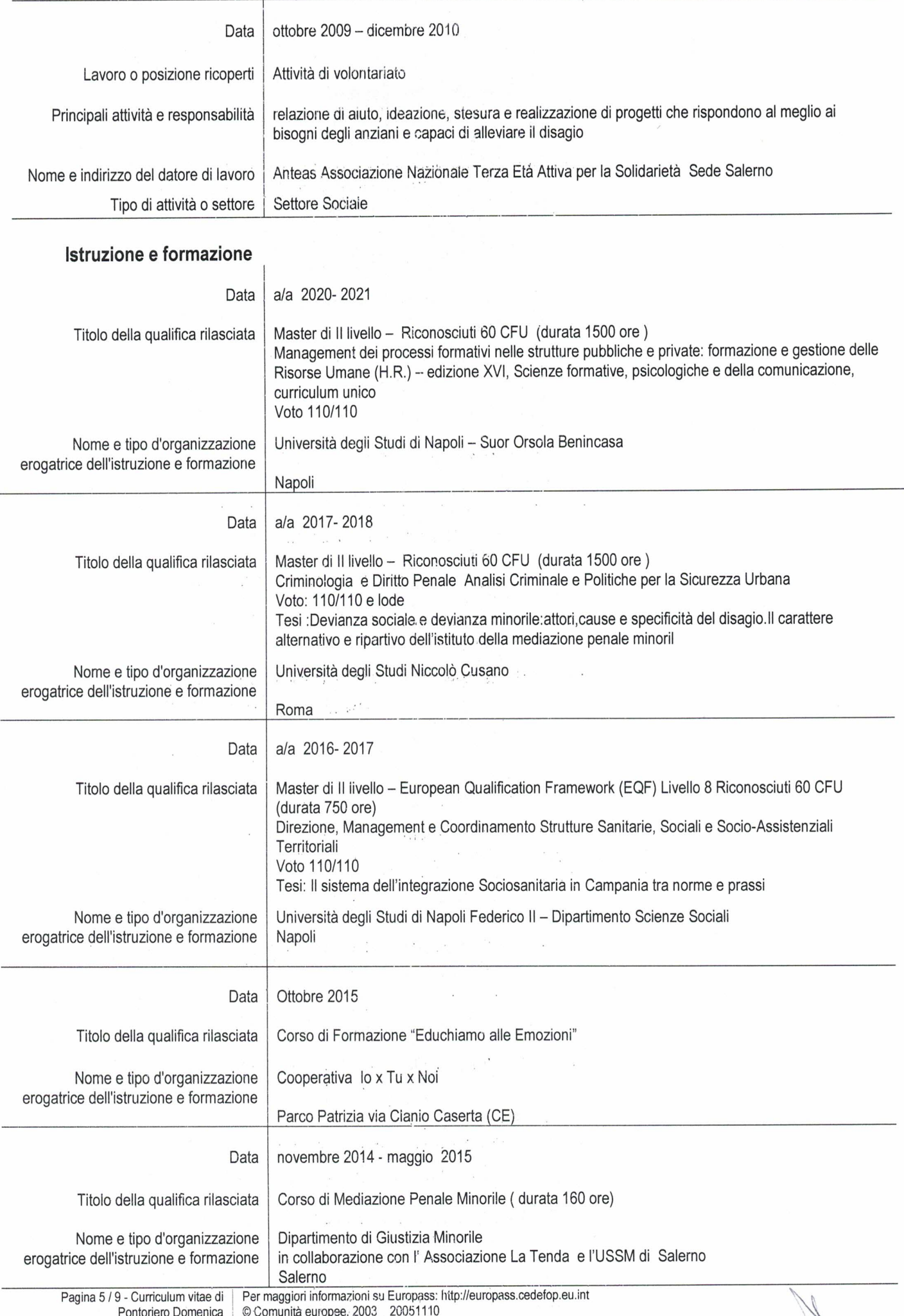

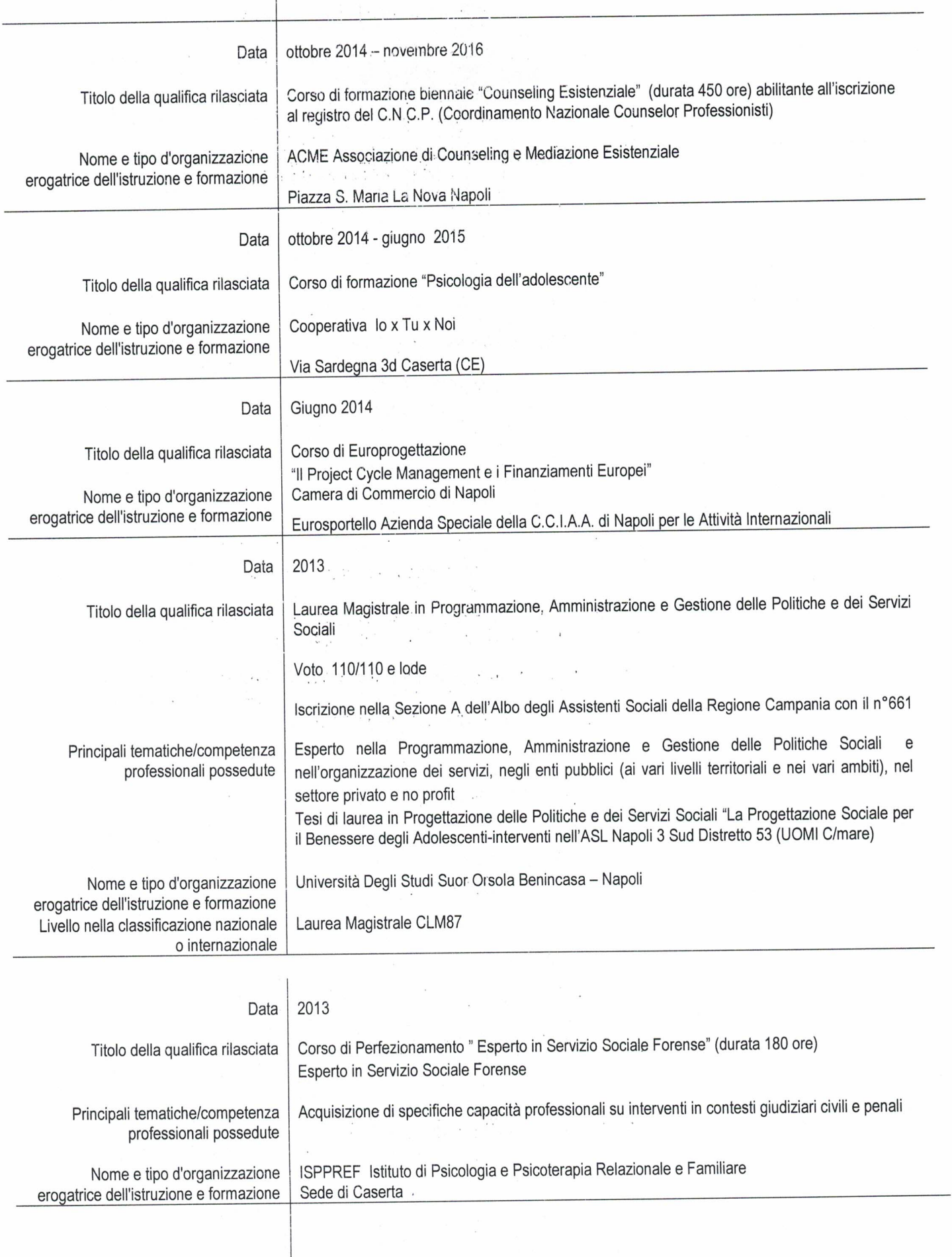

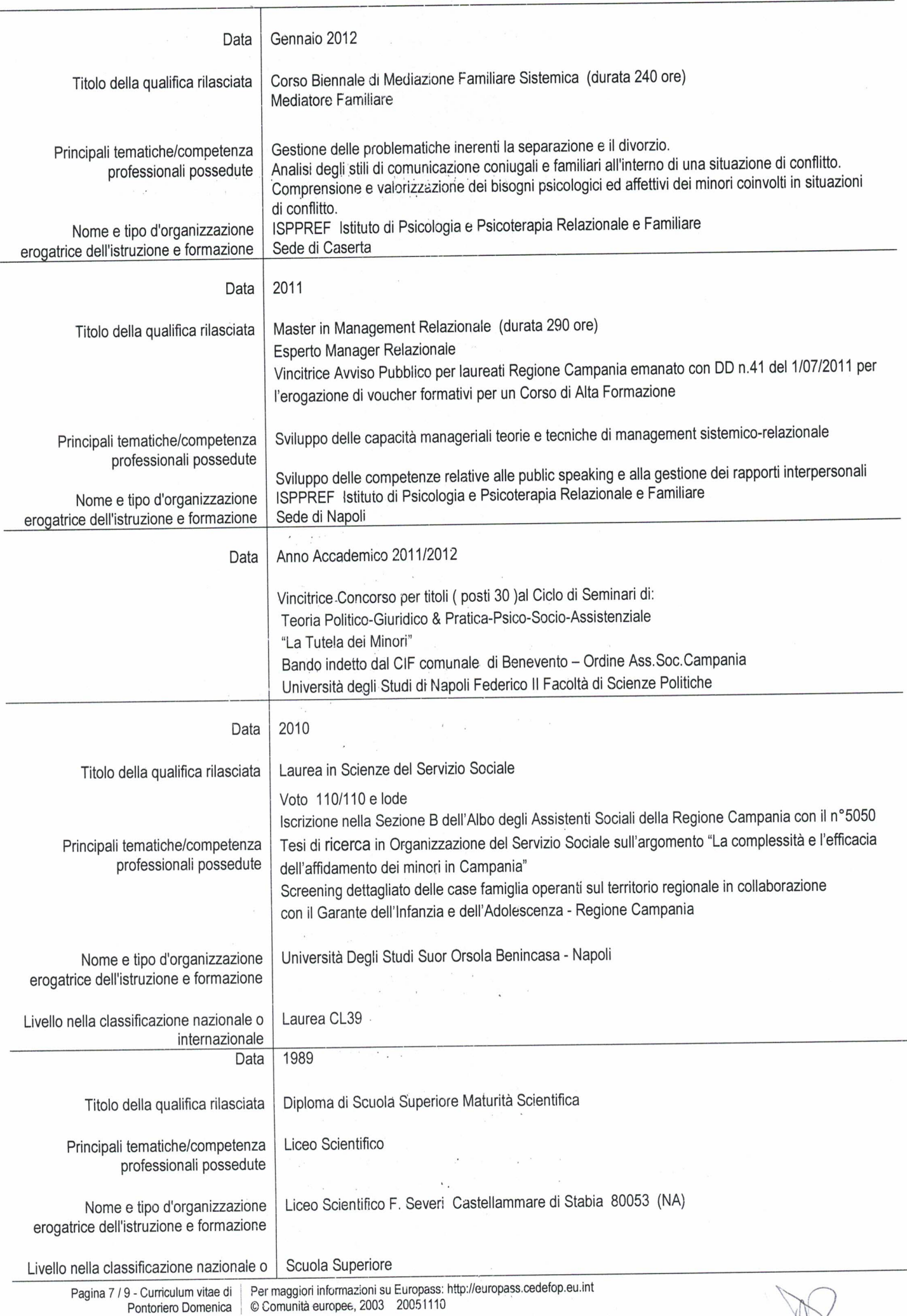

 $\tilde{\kappa}$  .

 $\tilde{\xi}$ 

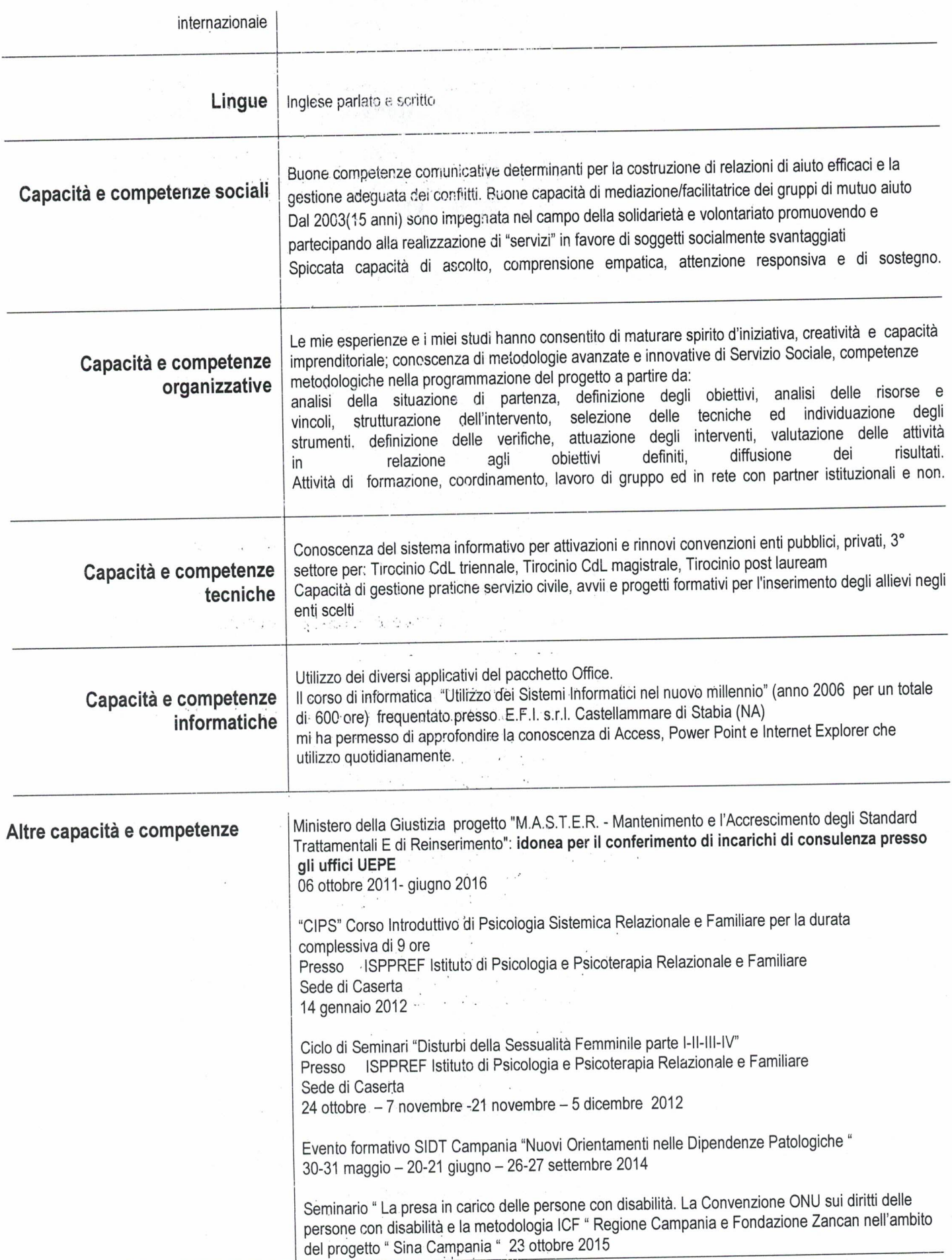

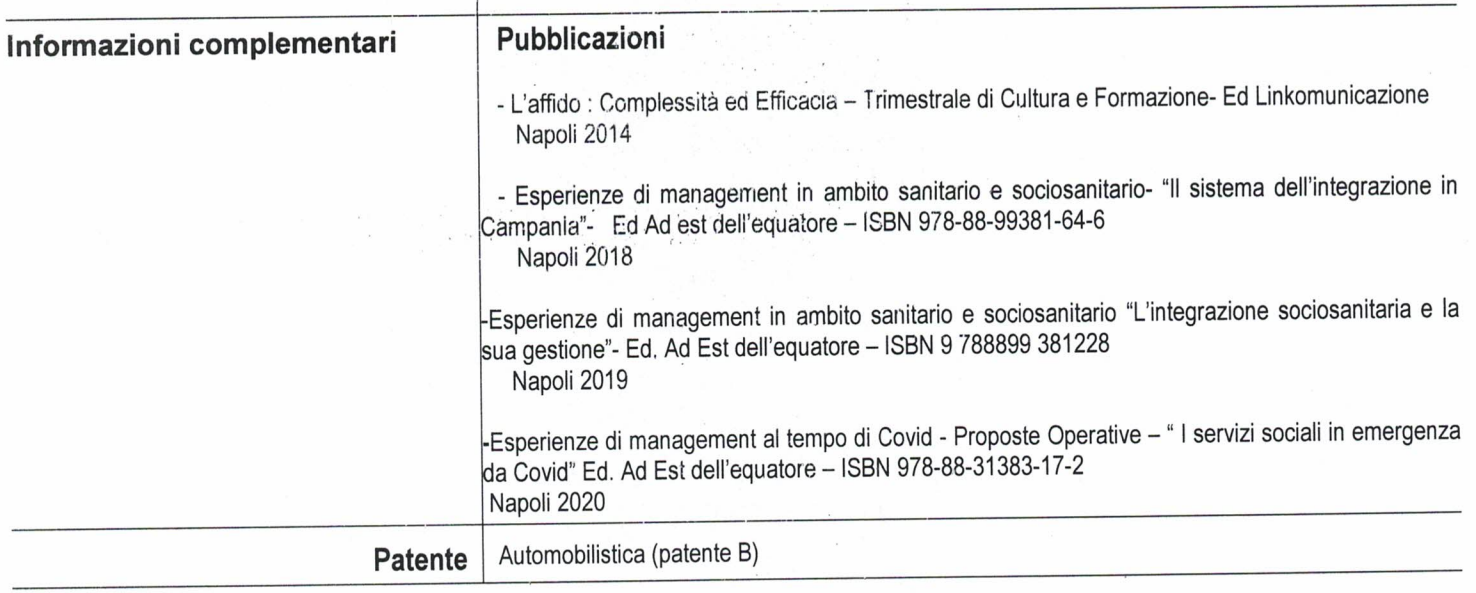

## Autorizzo:

il trattamento dei miei dati personali ai sensi del D. Lgs. 30/06/2003, n. 196 "Codice in materia di protezione dei dati personali".

La sottoscritta consapevole che in caso di dichiarazione mendace sarà punita ai sensi del Codice Penale secondo quanto prescritto dall'art. 76 del succitato D.P.R. 445/2000 e che, inoltre, qualora dal controllo effettuato emerga la non veridicità del contenuto di taluna delle dichiarazioni rese, decadrà dai benefici conseguenti al provvedimento eventualmente emanato sulla base della dichiarazione non veritiera (art. 75 D.P.R. 445/2000).

Sotto la propria responsabilità

Dichiara:

 $(125)$ 

Firma

la veridicità delle informazioni contenute nel presente curriculum vitae

Luogo e data ure, li-18/10/2020